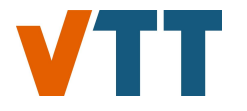

**VTT Technical Research Centre of Finland**

#### **Object detection for the analysis of creep voids in high-temperature metallic structures**

Zeb, Akhtar; Tahkola, Mikko; Pohja, Rami; Pakarinen, Janne

Published: 24/11/2021

[Link to publication](https://cris.vtt.fi/en/publications/d09c5d9a-1a03-4ba3-9dbc-46b139696aed)

Please cite the original version: Zeb, A., Tahkola, M., Pohja, R., & Pakarinen, J. (2021). Object detection for the analysis of creep voids in hightemperature metallic structures. Abstract from FCAI AI Day 2021, Finland.

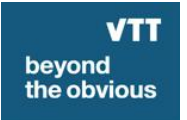

VTT http://www.vtt.fi P.O. box 1000FI-02044 VTT Finland

By using VTT's Research Information Portal you are bound by the following Terms & Conditions.

I have read and I understand the following statement:

This document is protected by copyright and other intellectual property rights, and duplication or sale of all or part of any of this document is not permitted, except duplication for research use or educational purposes in electronic or print form. You must obtain permission for any other use. Electronic or print copies may not be offered for sale.

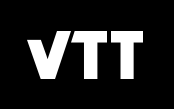

#### **AI Day 2021**

#### **Object detection for the analysis of creep voids in high-temperature metallic structures**

**Akhtar Zeb, Mikko Tahkola, Rami Pohja, Janne Pakarinen** 

**12/01/2022 VTT – beyond the obvious**

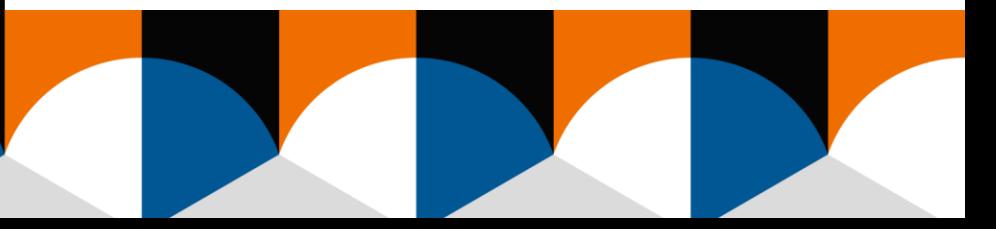

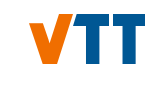

# **Problem:**

# **Creep voids in metallic structures**

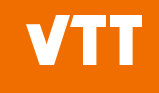

#### **Problem of creep void in metallic structures**

- High-temperature metallic structures under load experience creep at temperature about 0.3 times the material's melting temperature
- Creep means significant viscous time-dependent and liquidlike material flows in the direction of principal stress
- Prolonged creep condition leads to rupture and component failure
- At relatively early stages of creep, one important manifestation is the creep void at the grain boundaries of the material
- Reliable and accurate detection of creep void size and density helps in improving the life cycle management of high-temperature components

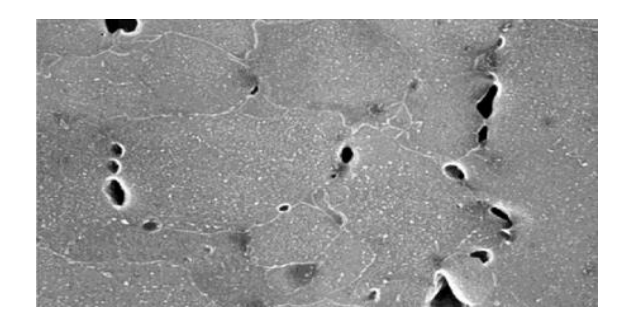

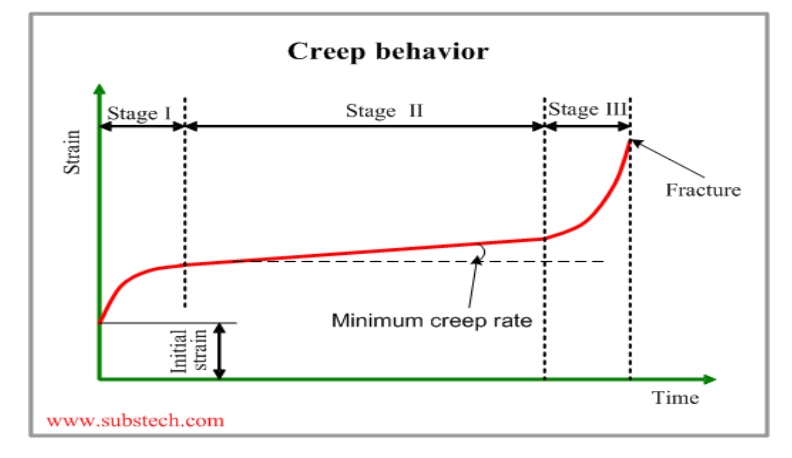

#### **Creep void analysis – traditional vs machine learning approach**

- Creep void inspection in service conditions is usually performed by replica inspection
- Replica inspection samples are taken from components and inspected via optical and/or scanning electron microscope (SEM)
- However, interpretation of the results is often difficult and timeconsuming
- ML can help in reducing human errors and speed up the process by analyzing large areas and multiple sample images

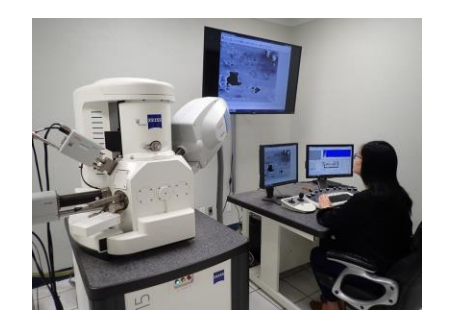

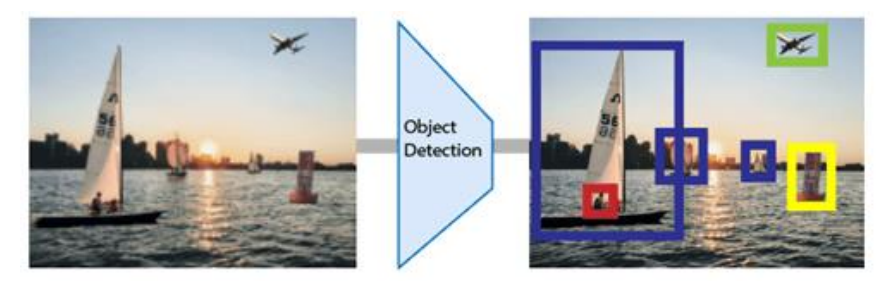

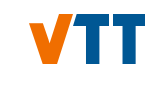

# **Our solution:**

# **YOLO object detection algorithm**

#### **YOLO algorithm**

- **Y**ou **O**nly **L**ook **O**nce
- Object detection algorithm popular for its speed, and outperformed, e.g., *Sliding Window Object Detection*, *R CNN*, *Fast R CNN*, *Faster R CNN* algorithms
- Built on PyTorch framework and tells about object class and object localization, i.e. bounding box
- Makes all the predictions in one forward pass
- Yolo v1, Yolo v2, Yolo v3, Yolo v4, Yolo v5
- **YOLOv5** is a family of object detection architectures and models pretrained on the COCO dataset, and represents *Ultralytics<sup>1</sup>* open-source research into future vision AI methods
- We use the YOLOv5s, which is the smallest and fastest model
- We take advantage of pre-trained weights and default configuration of YOLOV5s

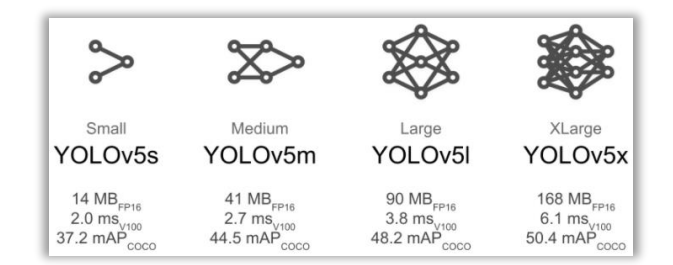

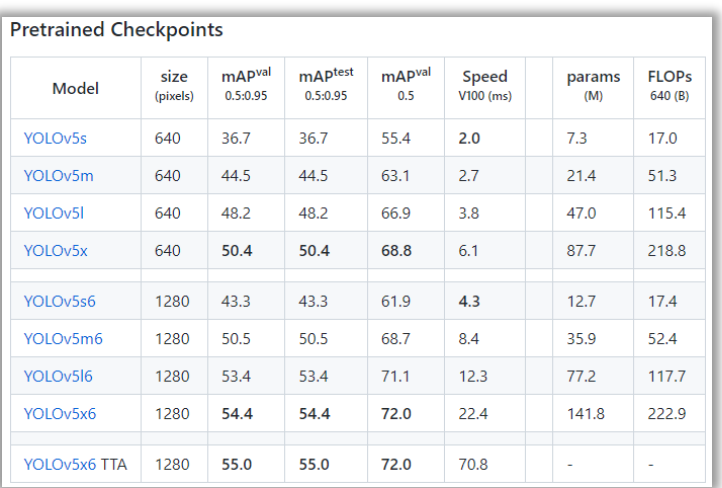

<sup>1</sup>https://ultralytics.com/

Source: https://github.com/ultralytics/yolov5

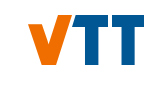

#### **Data:**

# Scanning electron microscope images

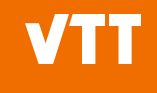

## **Scanning electron microscope images**

- 100 SEM images of oxygen-free phosphorous doped copper sample surfaces
- With creep voids of different shapes and sizes
- Distinguishing creep voids from other damages could be challenging task even for the material expert

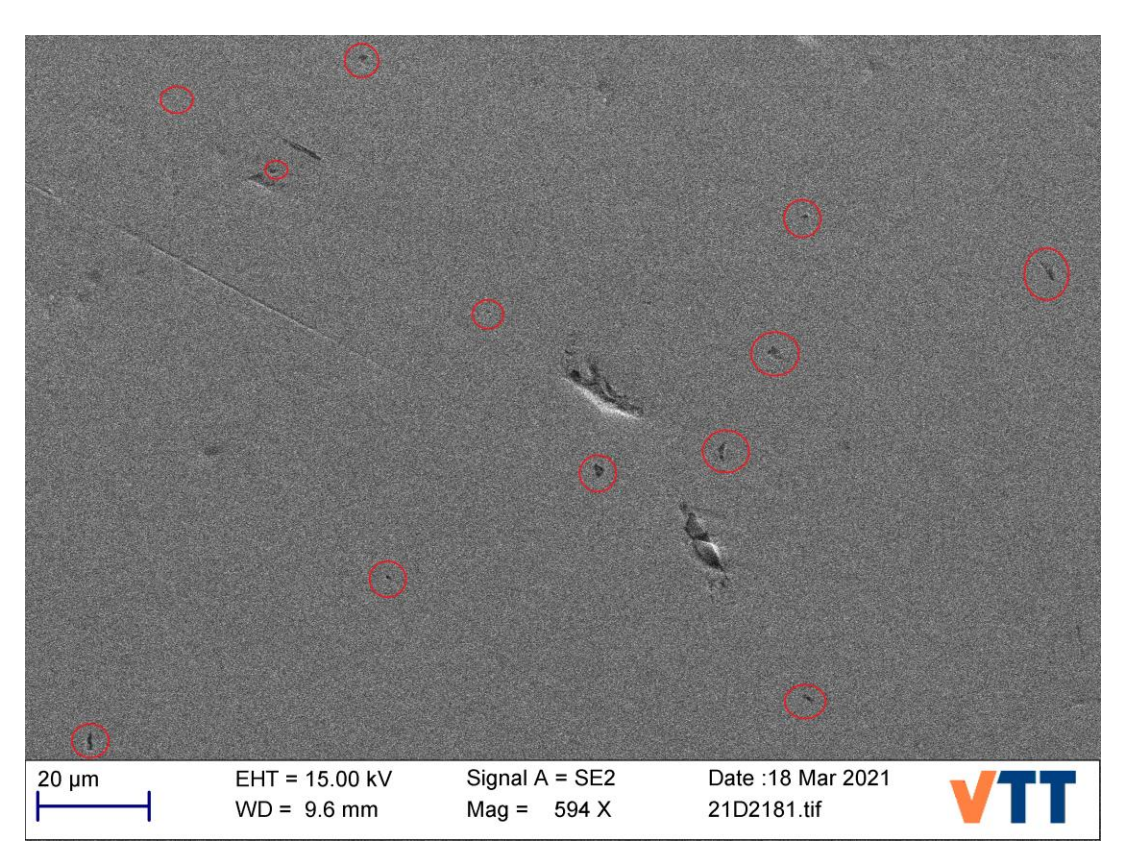

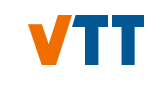

# **Data pre-processing and annotation**

**12/01/2022 VTT – beyond the obvious**

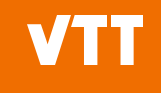

#### **Pre-processing images**

- **Formatting and cropping**
- Resizing
- **Splitting**

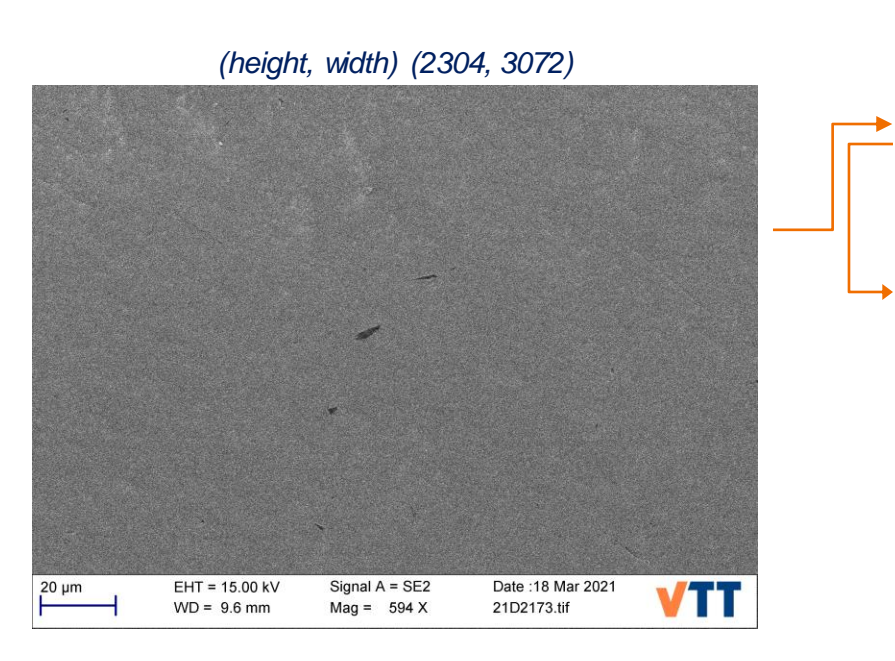

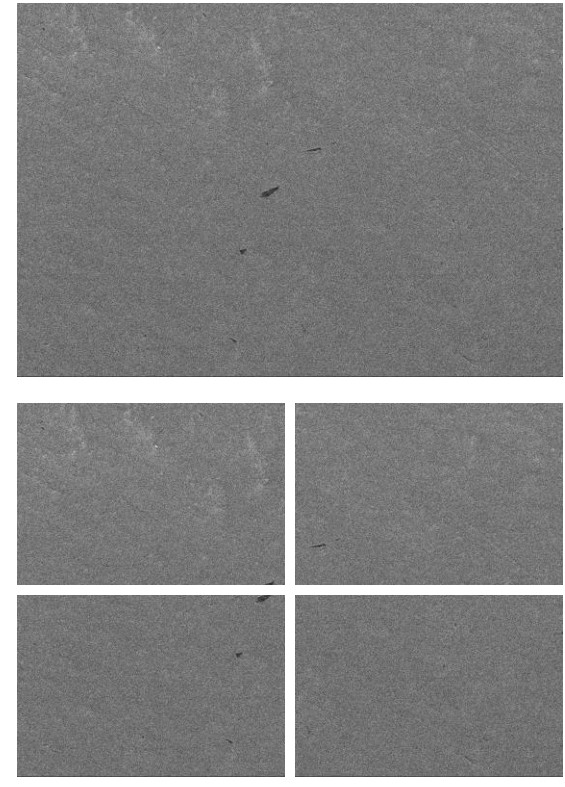

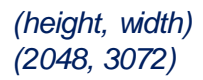

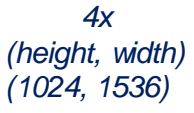

#### **Labelling and annotation**

- **CVAT** computer vision annotation tool
- **Figure**, online, interactive video and image annotation tool for computer vision
- Supports several annotation formats (coco, yolo, etc.)
- Only one class "cv", in this study

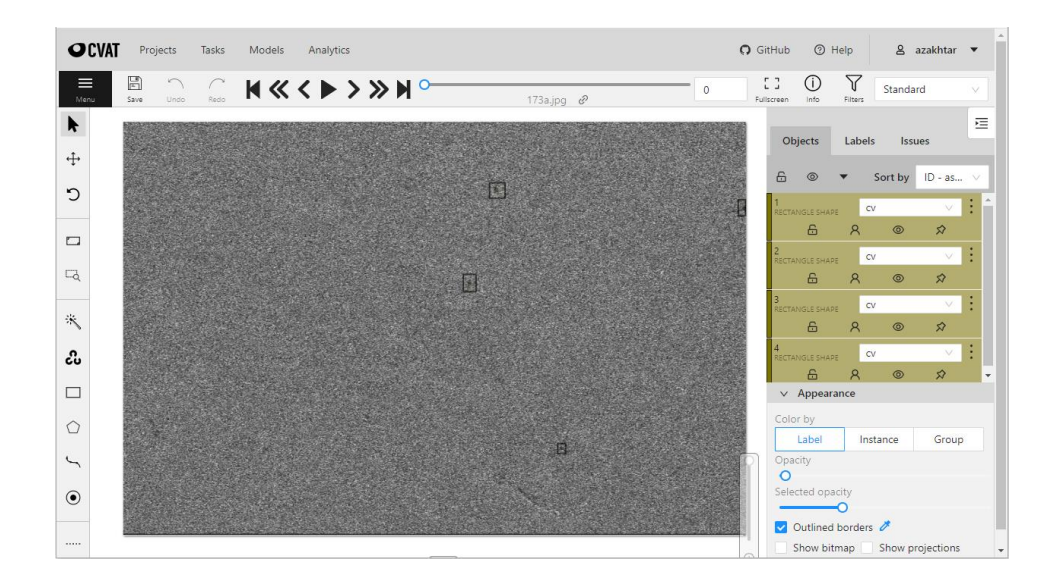

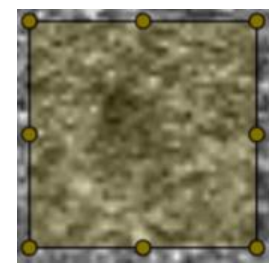

#### Yolo format:

Bounding box coordinates are in normalized xywh format (from 0 -1) Each row is **class x\_center y\_center width height** format

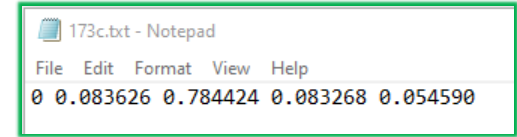

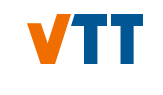

**YOLO training, inference, and calculations**

#### **Training and results**

- Google Colab
- Images annotated using CVAT and exported in yolo format
- YOLOv5s model is trained using pretrained weights and default configuration and architecture

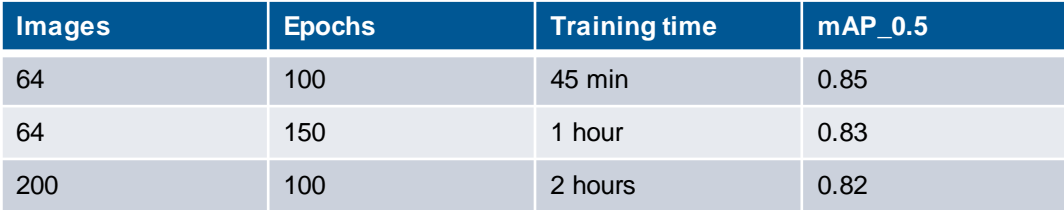

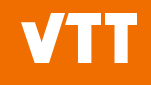

#### **YOLOv5 inference – detections on full-size images**

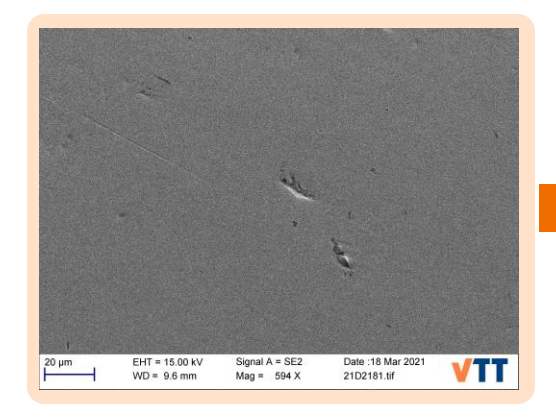

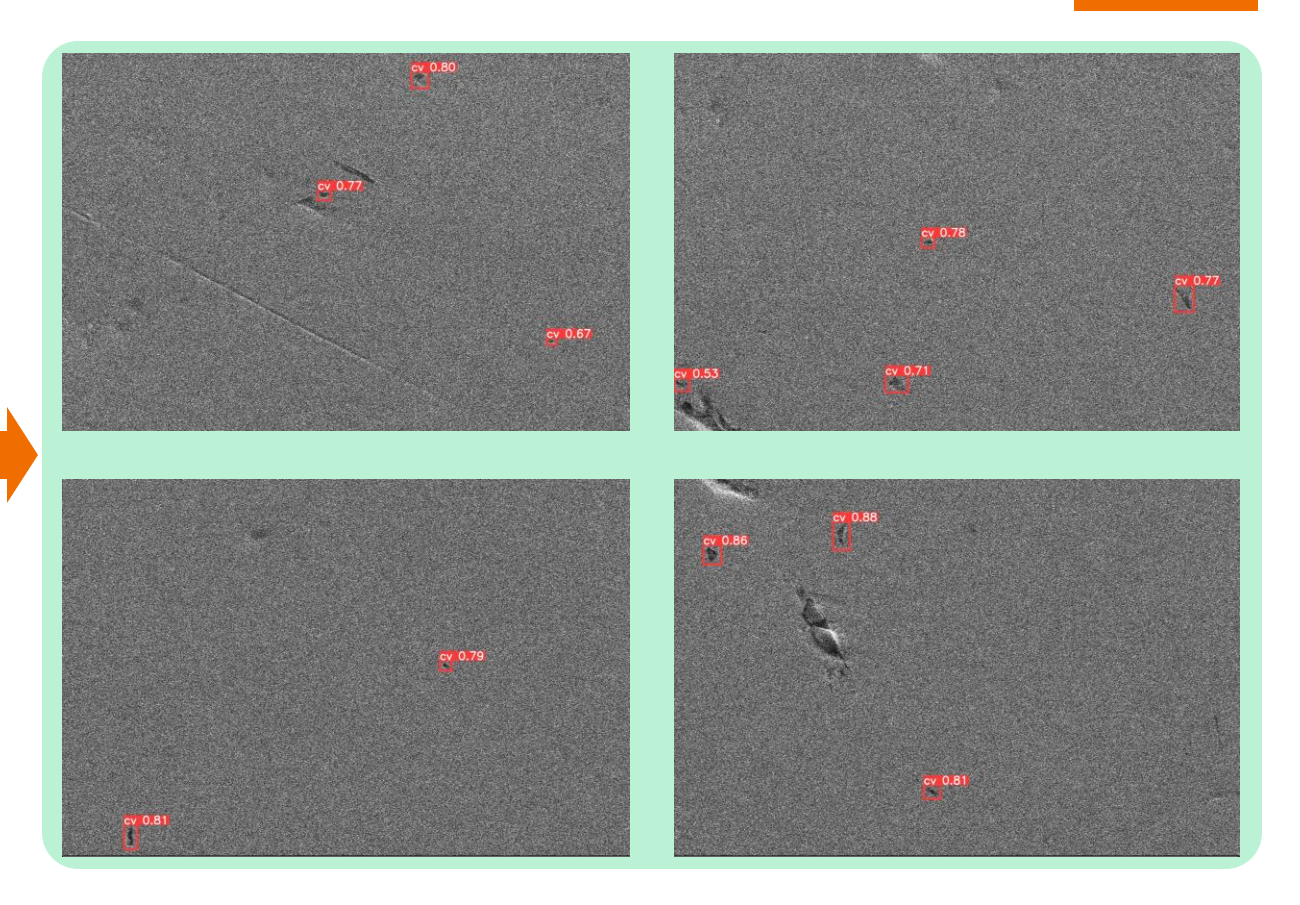

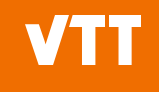

#### **YOLOv5 inference – bounding boxes and creep void images**

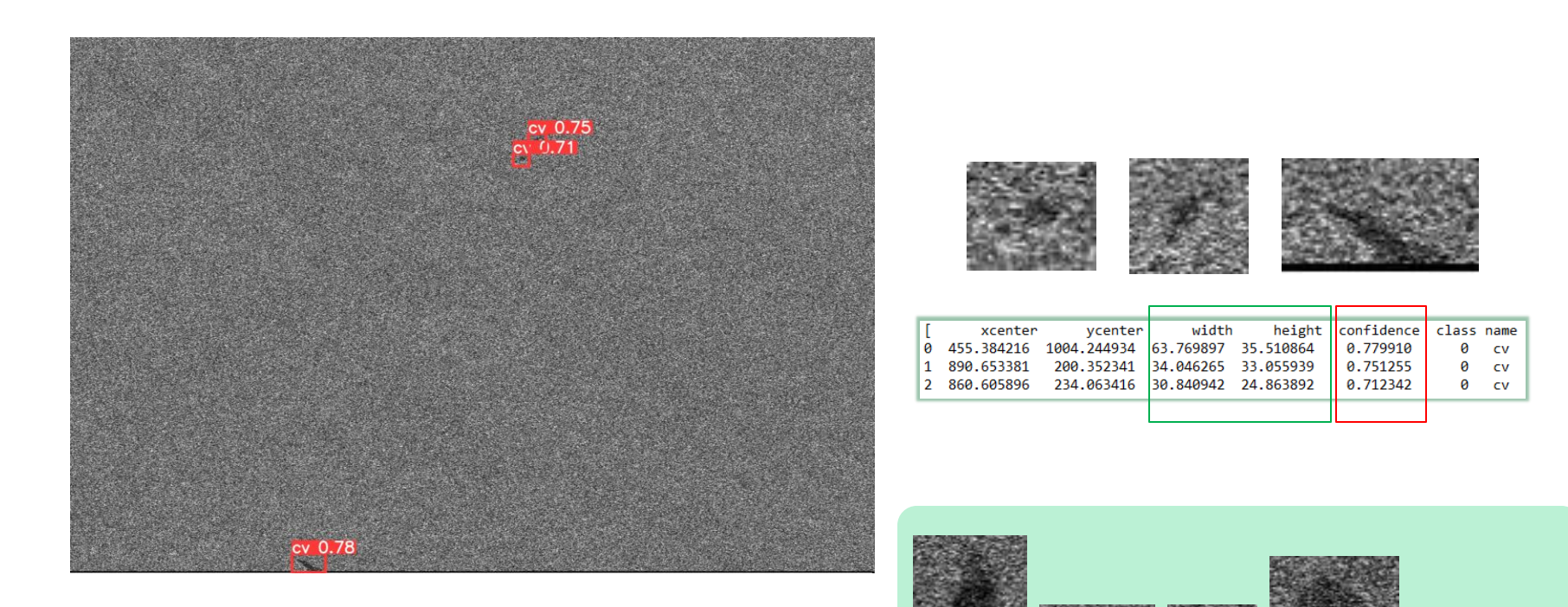

#### **Creep void calculations**

- cv\_area =  $\pi$  *x* width/2 *x* height/2
- cv\_num = *len(cv\_area)*
- cv\_frac\_area = *sum(cv\_area)/image(w\*h)\*100*

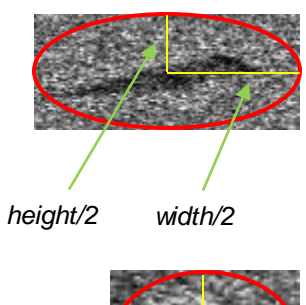

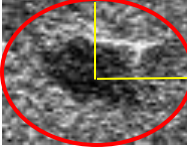

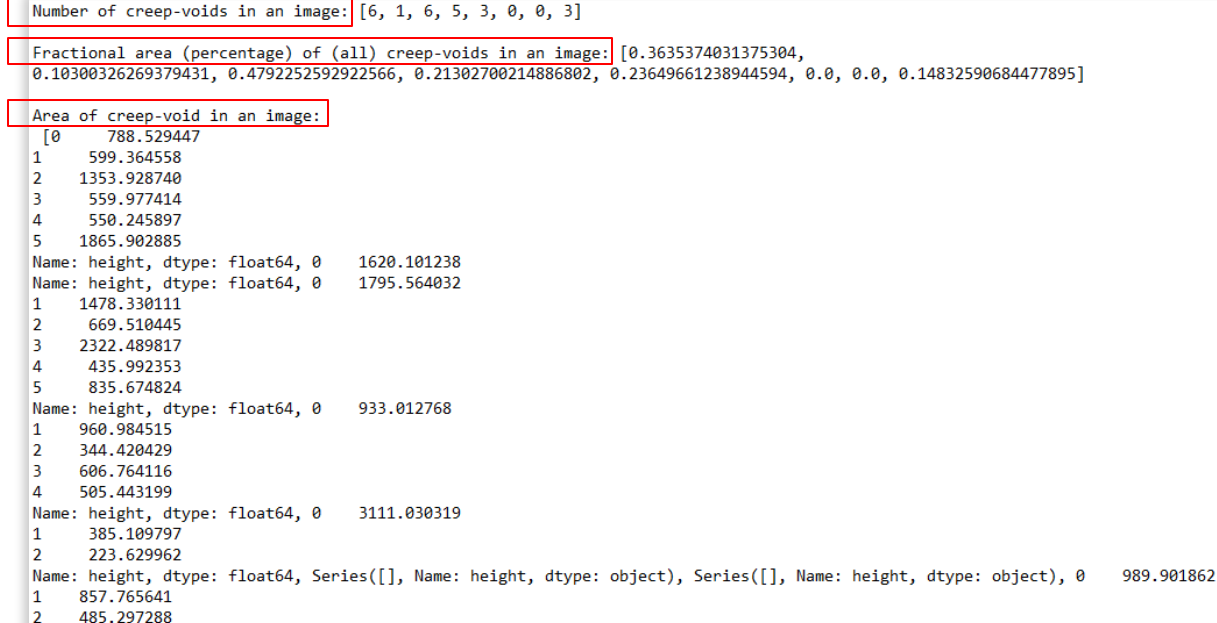

Name: height, dtype: float64]

#### **Inference time**

- Total time taken by the algorithm starting from the initial pre-processing of the images to the saving of final results (Intel® Core™ i7-8665U Processor, 16 GB RAM)
- T\_real is the system time in seconds from the starting point to the end of a process
- T\_cpu is the sum of the system and user CPU time from the beginning to the end of a process

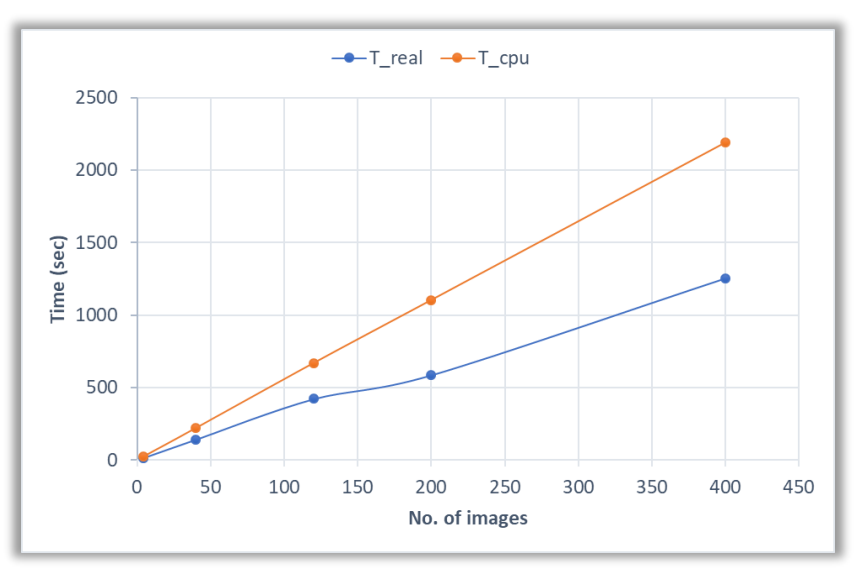

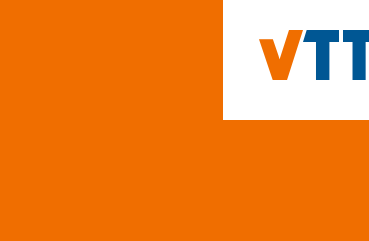

## **Conclusions**

#### **Conclusions and future work**

- YOLOv5 built on PyTorch framework
- Easy to train, e.g. using free Google Colab environment including GPUs
- Local installation is straightforward
- Cropped images of the creep voids are obtained, in addition to the detections on full-size images
- Detected all the creep voids correctly
- Bounding boxes coordinates enable calculation of desired parameters
- Labelling accuracy would result in better inferences
- Creep void images can be further investigated using other tools, e.g. ImageJ

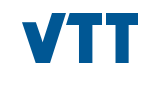

# **bey<sup>O</sup>nd**<br>the obvious

**First Name Surname firstname.surname@vtt.fi** **@VTTFinland @your\_account**

**www.vtt.fi**